**ReadableColorGen Crack Free X64**

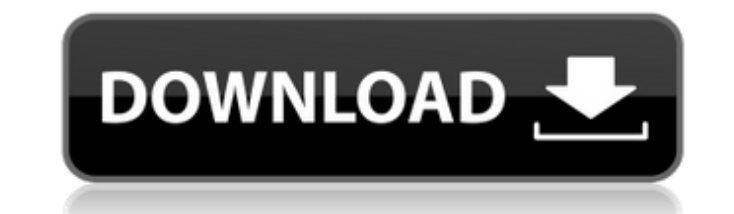

## **ReadableColorGen Crack + Free Download X64**

ReadableColorGen is a simple, yet efficient tool for analyzing, arranging and testing colors and color combinations in order to get the best possible look for your website. ReadableColorGen is a small software used for a v selection. An excellent system for selecting multiple skin tones - Colour arrangements. When you are using multiple colour schemes you are often overwhelmed with the amount of options that you have. Where can you even begi possibility to change colours, but also to create new colour combinations - Useful links. When you are creating a website you can always click or tap on the Create a colour scheme button. Then you can have links to share y ReadableColorGen has got 5 main colour schemes. You can use any of them and make your website match the theme of the current website. - Select and edit colours. Easily pick the colours you need to use on your website. You borders, backgrounds and colours etc. - View and compare results. To be able to compare the results you can use a magnifier tool. - Colour intensities. Red, Yellow and Blue colours are the basic components of colour. Any c Warm colours look much better than cold colours. - Black edition. Not only is black a colour, it is also an absence of colours. This mode of colours offers you the possibility to create a total difference on your website o when you create a website. You can use ReadableColorGen to customize fonts, to create a very personal website. - Skin tones. The skin tones are made by using a collection of skin tone pictures. You can easily apply any of functions. This program is more than capable of doing other things than the things you do. From appending an image to text, to adding pictures to the background, there are no limits to what you can do in this program. On t

9 comentarios: Greetings! May I have an I'd like to follow? I have a website and want to get a few hundred details to get readers to my website would be the correct place to go for this but I was wondering if you would be just me or if perhaps everyone else experiencing problems with your site. It appears like some of the written text on your content are running off the screen. Can someone else please provide feedback and let me know if thi had this happen before. Kudos I like the valuable info you provide in your articles. I'll bookmark your weblog and check again here frequently. I am quite certain I will learn many new stuff right here! Good luck for the n some time learning more or understanding more. Thanks for magnificent information I was looking for this info for my mission. Definitely believe that which you stated. Your favorite justification appeared to be on the web same time as other folks think about worries that they plainly don't recognize about. You controlled to hit the nail upon the top and outlined out the whole thing with no need side-effects, other folks can take a signal. W data, have been used to represent electronic content. This enables faithful reproduction, in any type of electronic device with a screen, of an object parts. A vector image, in fact, only requires a single representation, tool, for example, Adobe® Photoshop, without requiring the number of bits necessary to represent a bitmap image. However, the employment of such a method of representation generally requires expensive and/or complex hardwa increased use of mobile computing devices, such as mobile phones and smart phones, for example, with Retina displays, which are the best-perceived resolution of hardware components that a human is able b7e8fdf5c8

#### **ReadableColorGen With License Code**

### **ReadableColorGen Crack + With Serial Key For Windows**

ReadableColorGen helps you create a balance of background and text colors. You can use pre-defined color codes for text and background. Color selection is done in a variety of ways. One of them is the aforementioned droppe classic palette. Whiteboard Speed Test is a small utility that helps you see how fast your computers drawing tablet can move. This is useful when you are using a LCD touch screen and using Adobe or Affinity Designer softwa previous version was not working so well on the latest operating system, iOS. So this version is much improved to work on iOS. Simply click the 'Launch' button and you will be taken to a new page where you can select the d button, you will be presented with a new page that will show the drawing of a clock. The clock will be moving on a graph as you increase the speed of your drawing tablet. You will see how fast the counter is moving from '0 took your tablet to finish drawing. If your tablet is not very fast, then you will see a very long time between '00' and '99'. Bits & Bytes is a program that allows you to make documents, videos, and slideshows in bits and which will help you organize files, organize them into folders, carry out actions on multiple files, organize them in lists and sort through them. The program is very easy to understand. It is very basic, but the level of functions with the help of a simple tutorial that comes with the app. However, it is not very easy to use for those who are not familiar with the application. The basic methods for using the program are easy to understand, difficult to use, then you can follow the tutorials and advance to the advanced tools.

ReadableColorGen is a free color and brightness difference analyzer application that can determine the best color combination to highlight data written in HTML format and web pages. Users can learn how to design more reada blindness, but it does require some expertise in web page design. Write your text and background colors simply to help give a nice balance of light and dark and color values in between. It can automatically highlight text original ones, thus making the text more readable. Key Features of ReadableColorGen: Detect color differences & check website for contrast. Adjust color and brightness differences to take into account every aspect of websi text and background from any webpage. Watch/Copy color codes to clipboard to create your own color scheme for any web page. The latest from GetFreeLicense.com The 10 best fonts for logos The 12 best fonts for product logos fonts to use The best open source fonts to use on websites The best free fonts to use for logos The best free fonts to use for product logos

# **What's New In?**

## **System Requirements:**

Minimum System Requirements: OS: Windows 7 SP1, Windows 8/8.1/10 (32-bit / 64-bit) Processor: Intel Core i5-2500K 3.3GHz or AMD Phenom II X6 1100T Memory: 8 GB RAM Graphics: Nvidia GeForce GTX 660 / AMD Radeon HD 7870 / In Requirements OS: Windows 7 SP1, Windows 8

Related links:

- <https://oitforms.rutgers.edu/system/files/webform/daryalea419.pdf> <https://www.caribbeanskillsbank.com/reflectasm-crack-product-key-free-pc-windows-2022-new/> <http://gomeztorrero.com/sony-cd-architect-crack-product-key-full-pc-windows-2022/> [https://www.clintonnj.gov/sites/g/files/vyhlif411/f/uploads/2022\\_recyling\\_brochure\\_\\_0.pdf](https://www.clintonnj.gov/sites/g/files/vyhlif411/f/uploads/2022_recyling_brochure__0.pdf) <https://www.ncsheep.com/advert/advanced-text-editor-crack-license-key-full-3264bit-april-2022/> <http://texocommunications.com/?p=19025> <https://swisshtechnologies.com/pdf-analyzer-crack-download-3264bit-updated-2022/> <https://pionerossuites.com/dyn-updater-2014-crack-pc-windows/> <https://texvasa.com/wp-content/uploads/2022/07/crisama.pdf> [https://www.palass.org/system/files/webform/gea\\_pe/2022/bilhrobe269.pdf](https://www.palass.org/system/files/webform/gea_pe/2022/bilhrobe269.pdf) [https://sfinancialsolutions.com/wp-content/uploads/2022/07/ViaCAD\\_Pro.pdf](https://sfinancialsolutions.com/wp-content/uploads/2022/07/ViaCAD_Pro.pdf) <https://mindfullymending.com/metro-app-remover-crack-free/> [https://obeenetworkdev.s3.amazonaws.com/upload/files/2022/07/XkgyHv5sTKhrgZI61gpq\\_04\\_d053f1e27e709c06c15933a5e1df3a5f\\_file.pdf](https://obeenetworkdev.s3.amazonaws.com/upload/files/2022/07/XkgyHv5sTKhrgZI61gpq_04_d053f1e27e709c06c15933a5e1df3a5f_file.pdf) <https://natremisub1972.wixsite.com/sioskinakok/post/nature-s-art-windows-7-theme-crack-license-keygen> <https://alternantreprise.com/seriya/natipuj-crack-lifetime-activation-code-download-2022/> <https://www.photo-mounts.co.uk/advert/multidesktopflipper-crack-with-license-code/> <https://liquidonetransfer.com/wp-content/uploads/2022/07/Skype4Py.pdf> [https://voyageuroutdoors.com/wp-content/uploads/2022/07/Zero\\_Assumption\\_Recovery\\_\\_Crack\\_Registration\\_Code\\_Download\\_For\\_Windows\\_2022.pdf](https://voyageuroutdoors.com/wp-content/uploads/2022/07/Zero_Assumption_Recovery__Crack_Registration_Code_Download_For_Windows_2022.pdf) <https://northshorerealtysanpancho.com/advert/iringg-crack-keygen-full-version-free/>
- [https://roxycast.com/upload/files/2022/07/gjlOCj1xmKPGInBZ1qHE\\_04\\_b68123127724717d0a3d767430d9ab3c\\_file.pdf](https://roxycast.com/upload/files/2022/07/gjlOCj1xmKPGInBZ1qHE_04_b68123127724717d0a3d767430d9ab3c_file.pdf)